## Members of a Local Computer Group

Last Modified on 01.30.23

The Members of a Local Computer Group report lists both local computer accounts and domain accounts which are members of a specific local computer group. It does not matter which computers these accounts exist on.

You choose the collection, the group name and whether or not to include well-known user accounts or security groups via the report prompts. The report's **well-known** user account/security group filter removes well-known user accounts/security groups such as Guest, Administrator and Domain Admin.

The Members of a Local Computer Group report returns information about each computer's name, the user's ID, the user's full name (if available) and the account type (Local or Domain). All users, including those in nested AD security groups, are listed.

In the SSRS report, the disabled state is listed as either **Yes**, **No** or **Domain**. If the disabled state is listed as **Domain** then you will need to review Active Directory (AD) in order to determine whether or not the account is disabled. This is true for all domain accounts.

This report drills through to:

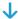

Local Account-Group Details for a Computer